## SAP ABAP table H\_LRMEI\_WS {Generated Table for View}

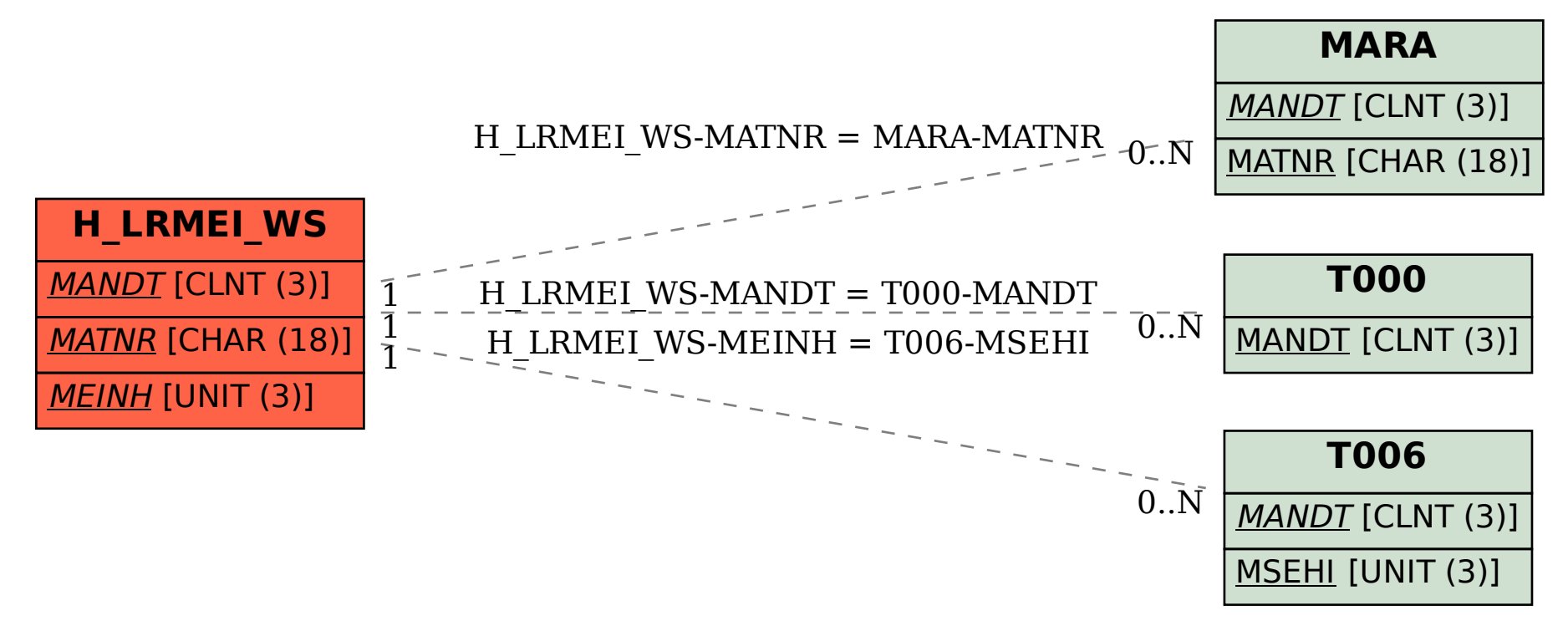